# **Lecture 11 Buffer Overflows**

## CS213 – Intro to Computer Systems Branden Ghena – Winter 2022

Slides adapted from: St-Amour, Hardavellas, Bustamente (Northwestern), Bryant, O'Hallaron (CMU), Garcia, Weaver (UC Berkeley)

Northwestern

#### Administrivia

- Bomb Lab due today
	- The grade for you best bomb on the scoreboard is your grade (out of 70)

• Homework 3 should be out later today

• Attack Lab will be released sometime tomorrow

## Today's Goals

• Introduce the domain of Computer Security

- Understand buffer overflows and return-oriented programming
	- What enables them
	- How they are used
	- How to protect against them

## Why is computer security so important?

- Most public security happens at least in some portion on the honor system
	- Pretty easy to break a window
	- Keyed locks are easy to pick
	- Master keys can be determined and manufactured [\(Matt Blaze attack\)](https://www.mattblaze.org/masterkey.html)
	- Laws apply after you've done it

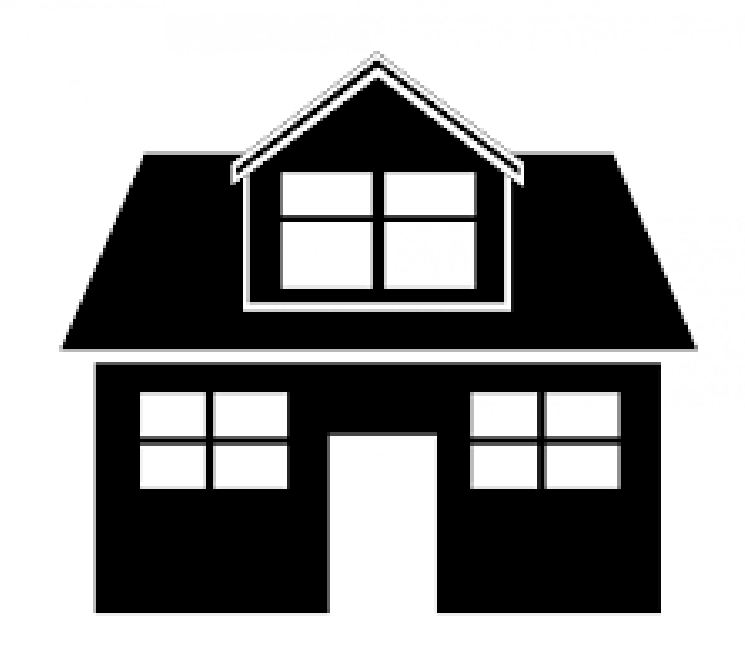

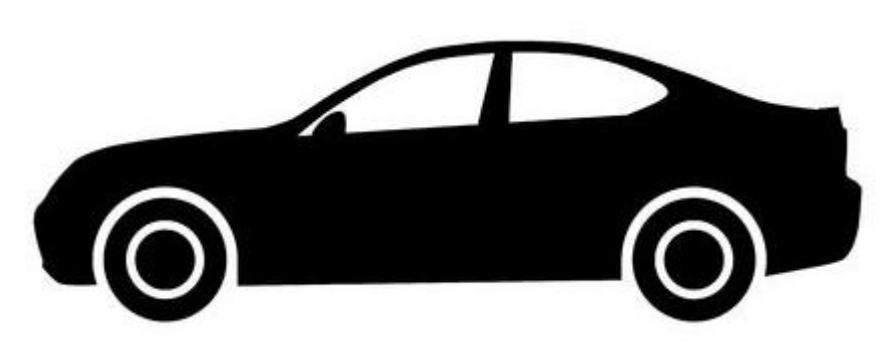

## Early computers didn't have any security either

- Simple machines for doing computation do not have private files or contention
- Sometimes there were multiple users, but all were employees of the same company
	- Permissions needed to be as secure as a file in a locked drawer on a desk

"The act of breaking into a computer system has to have the same social stigma as breaking into a neighbor's house. It should not matter that the neighbor's door is unlocked."

- Ken Thompson, Turing Award Lecture, 1984

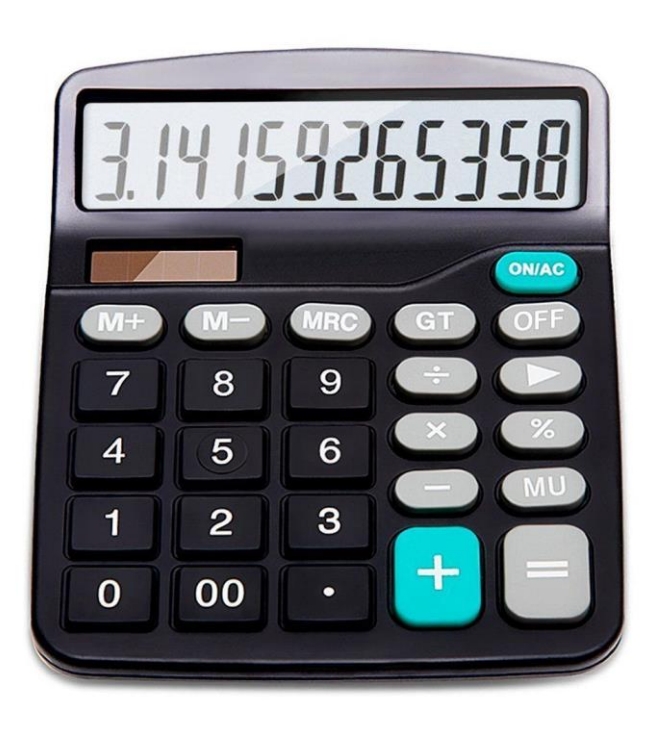

Connectivity of computers makes security a top concern

- Security of physical items is dependent on the fact that only one person can possess a thing at a time
	- And it's usually obvious when theft occurs
	- Not the case for private information on a computer!
- The internet makes security incredibly important
	- Usually not people breaking into computers manually, one at a time
	- Instead it is computers breaking into computers by means of scripting
	- And you can access a computer from anywhere on Earth
- Breaking into or controlling one car is a crime
	- Controlling 100,000 cars remotely is a problem for the manufacturer

## **Outline**

#### • **Buffer Overflows**

• Protecting Against Buffer Overflows

- Return-Oriented Programming
- Protecting Against Return-Oriented Programming

#### Memory Referencing Bug Example

```
typedef struct {
 int a[2];
 double d;
} struct_t;
double fun(int i) {
 volatile struct t s; // volatile \approx don't optimize this away
 s.d = 3.14;s.a[i] = 1073741824; // Possibly out of boundsreturn s.d;
}
```
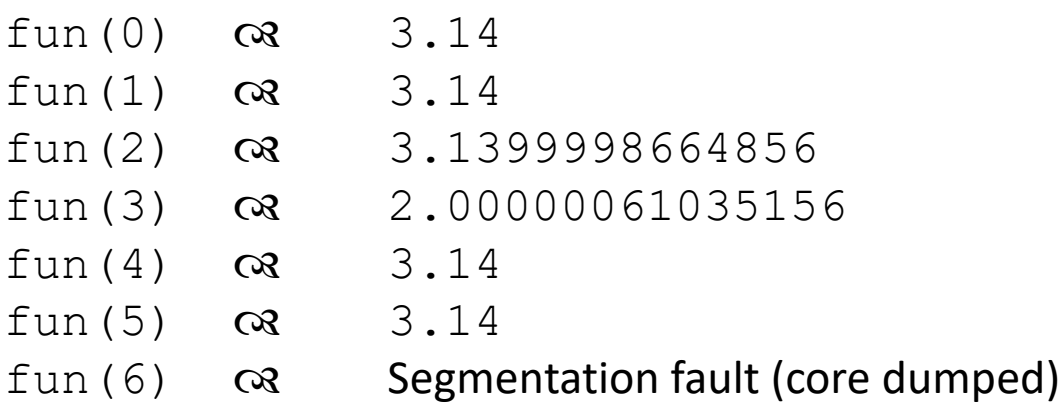

- Abuses undefined behavior
- Result is system specific

#### Memory Referencing Bug Example

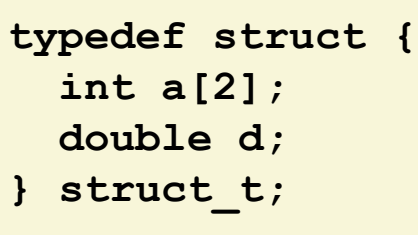

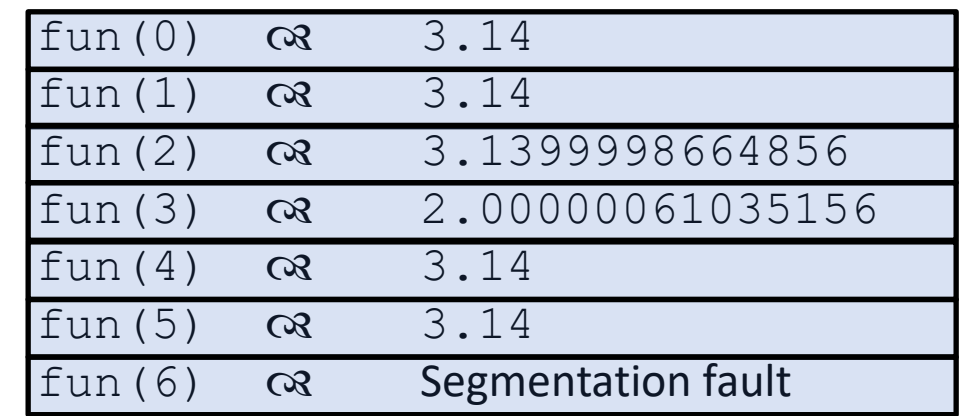

#### **Explanation:**

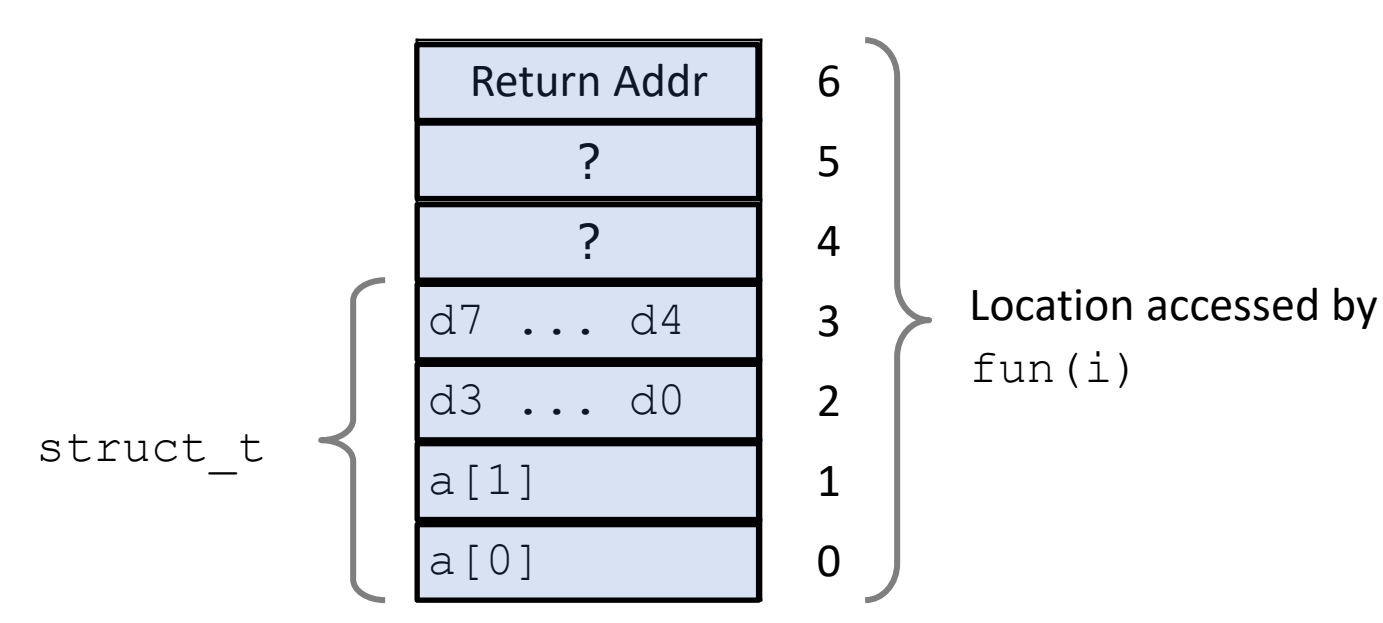

## Such problems are a **BIG** deal

- Generally called a "buffer overflow"
	- Going past end of memory allocated for an array (AKA buffer)
- Why is it a big deal?
	- #1 *technical* cause of security vulnerabilities
		- (#1 overall cause is social engineering)
- Most common form
	- Unchecked lengths on string inputs
	- Particularly with character arrays on the stack
		- Sometimes referred to as "stack smashing"

## String library code

- Implementation of Unix function gets
	- No way to specify limit on number of characters to read

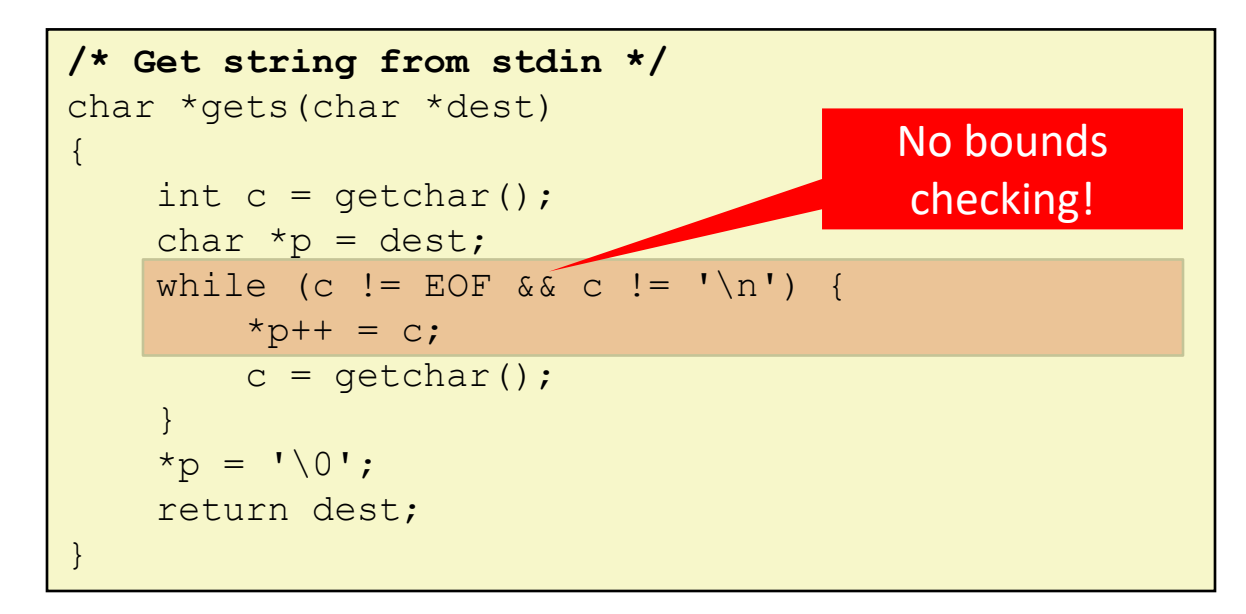

- Similar problems with other Unix functions
	- **strcpy**, **strcat**: Copies string of arbitrary length
	- **scanf**, **fscanf**, **sscanf**, when given **%s** specifier

#### Vulnerable buffer code

```
int main(){
  printf("Type a string:");
  call_echo();
  return 0;
}
/* Prints whatever is read */
void echo(){
  char buf[4]; /* Way too small! */
  gets(buf);
 puts(buf);
}
                                           unix>./bufdemo-nsp
                                           Type a string:01234567890123456789012
                                           01234567890123456789012
                                           unix>./bufdemo-nsp
                                           Type a string:0123456789012345678901234
                                           Segmentation Fault
void call_echo() {
  echo();
}
                                                             Much more than 4 characters!
                                           unix>./bufdemo-nsp
                                           Type a string:012
                                           012
```
### Buffer Overflow Disassembly

echo:

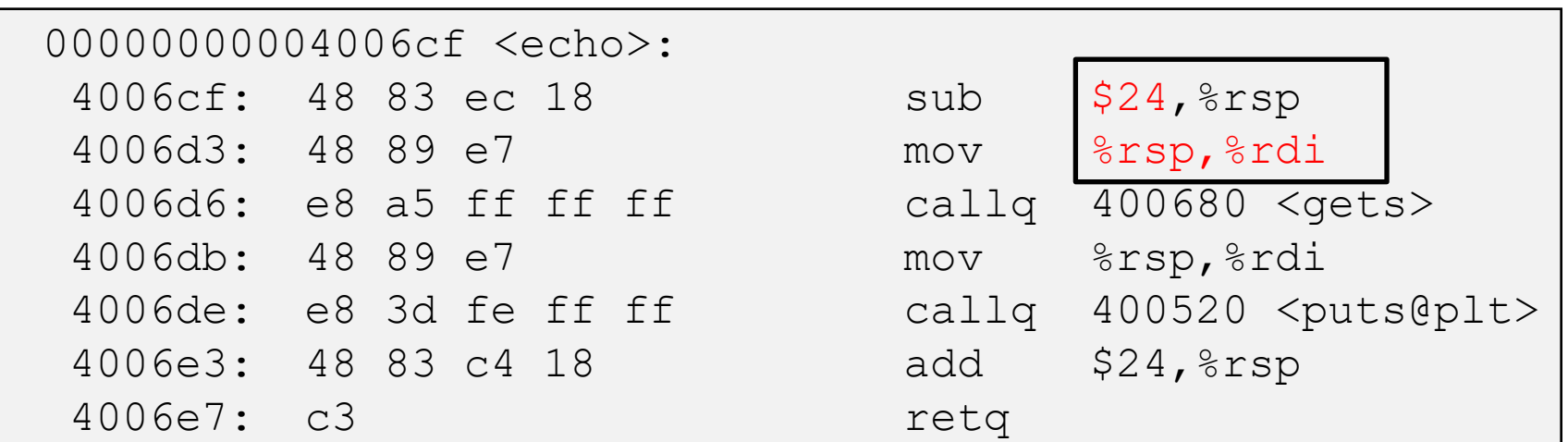

#### call\_echo:

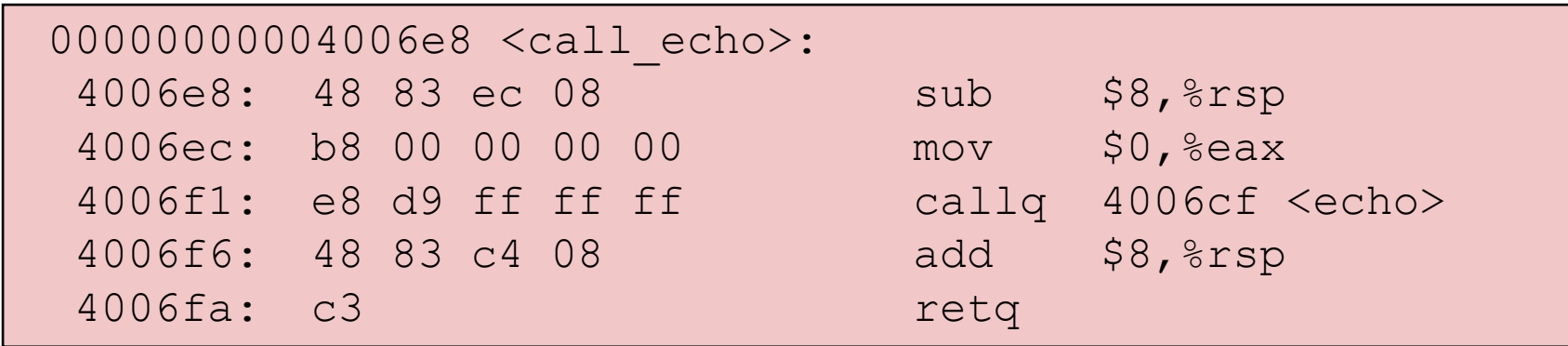

#### Buffer Overflow Stack

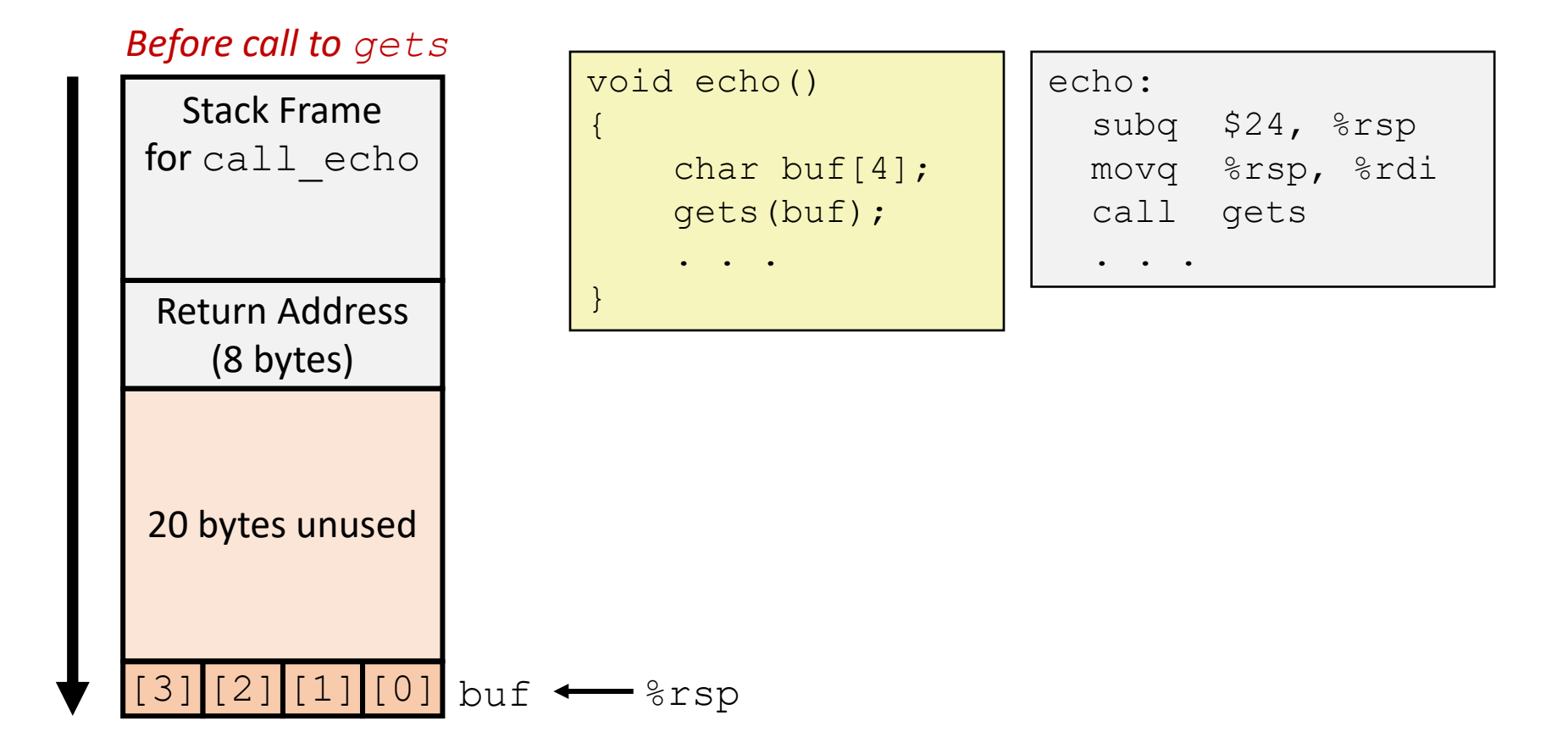

## Buffer Overflow Stack Example

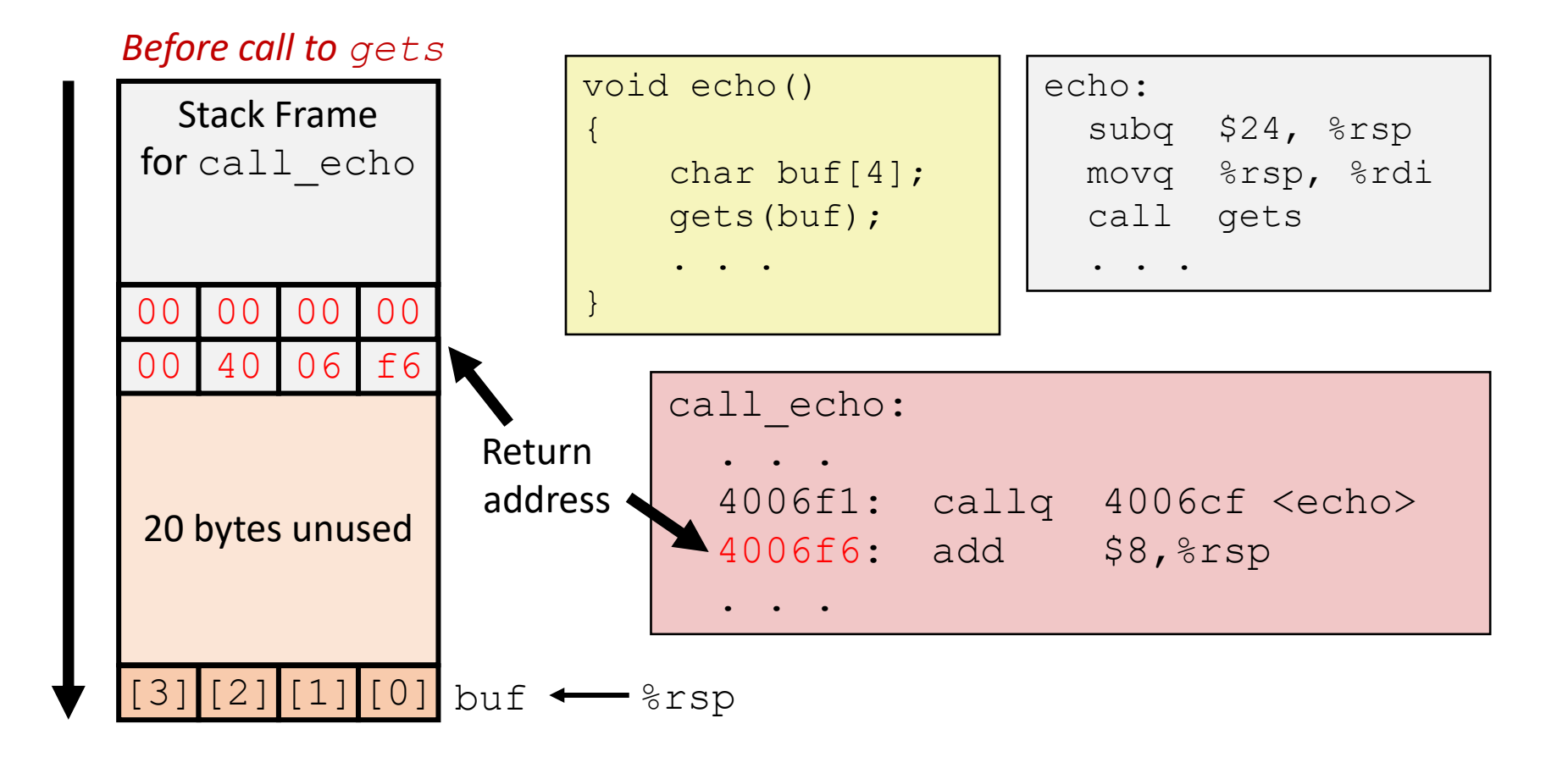

## Buffer Overflow Stack Example #1

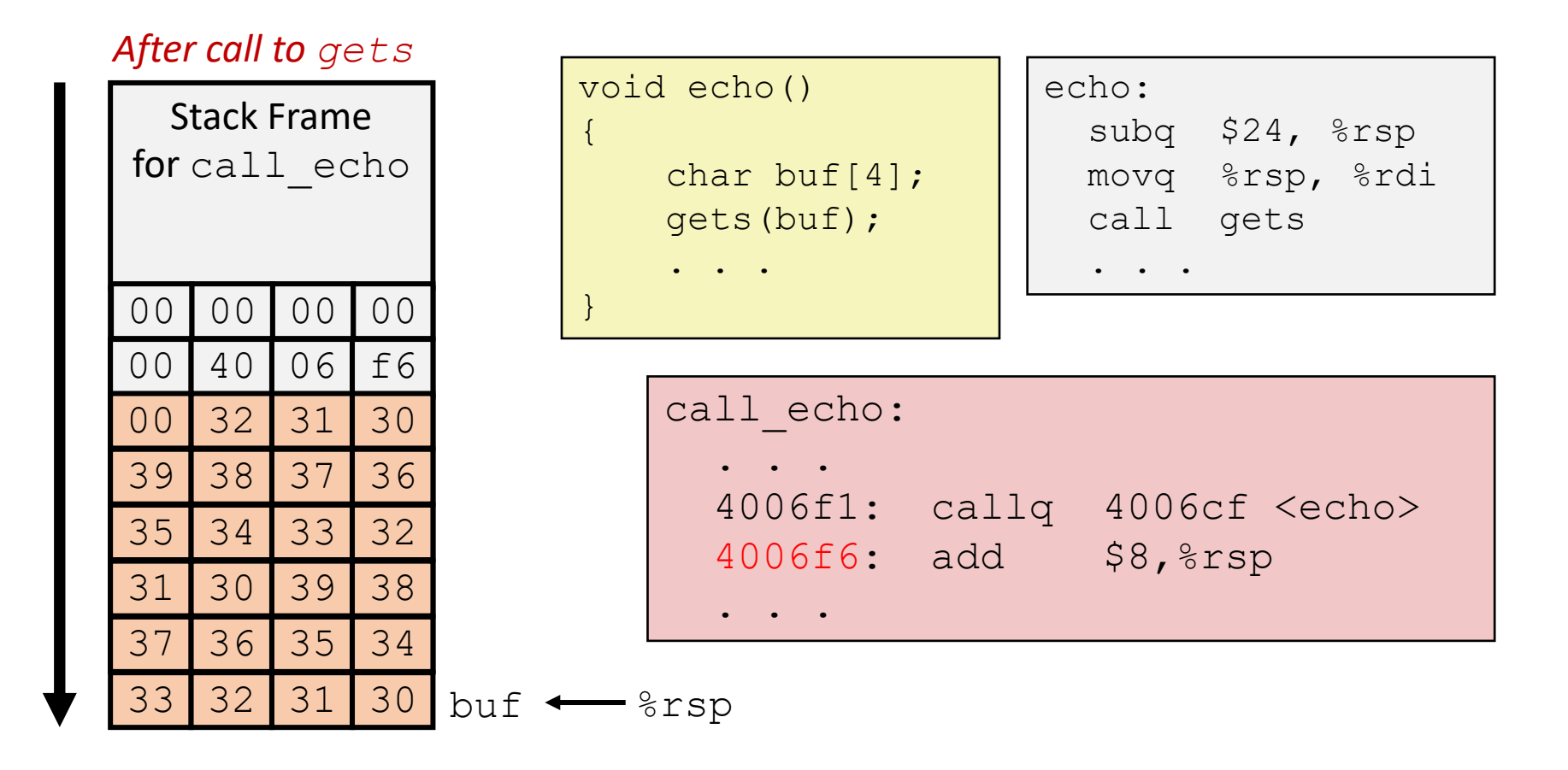

unix>*./bufdemo-nsp* Type a string:*01234567890123456789012* 01234567890123456789012

#### Overflowed buffer, but did not corrupt state

## Buffer Overflow Stack Example #2

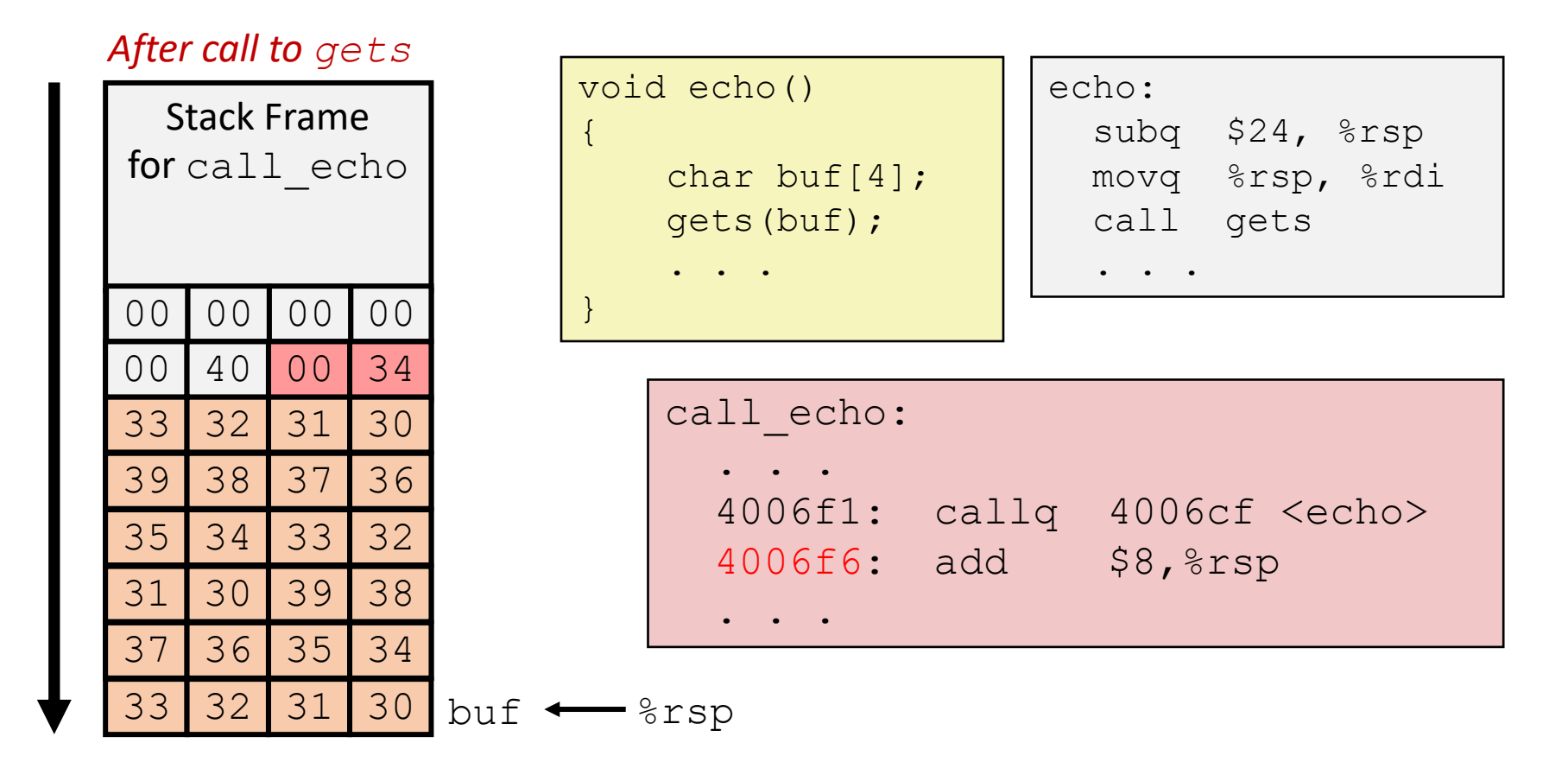

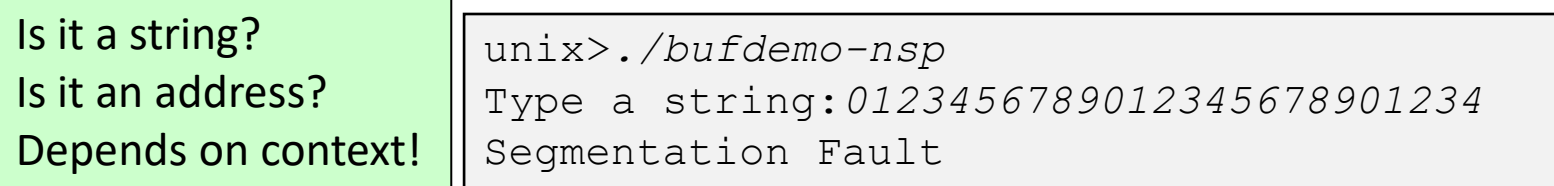

Overflowed buffer and corrupted return address. Could point to unmapped memory, etc.

## Buffer Overflow Stack Example #3

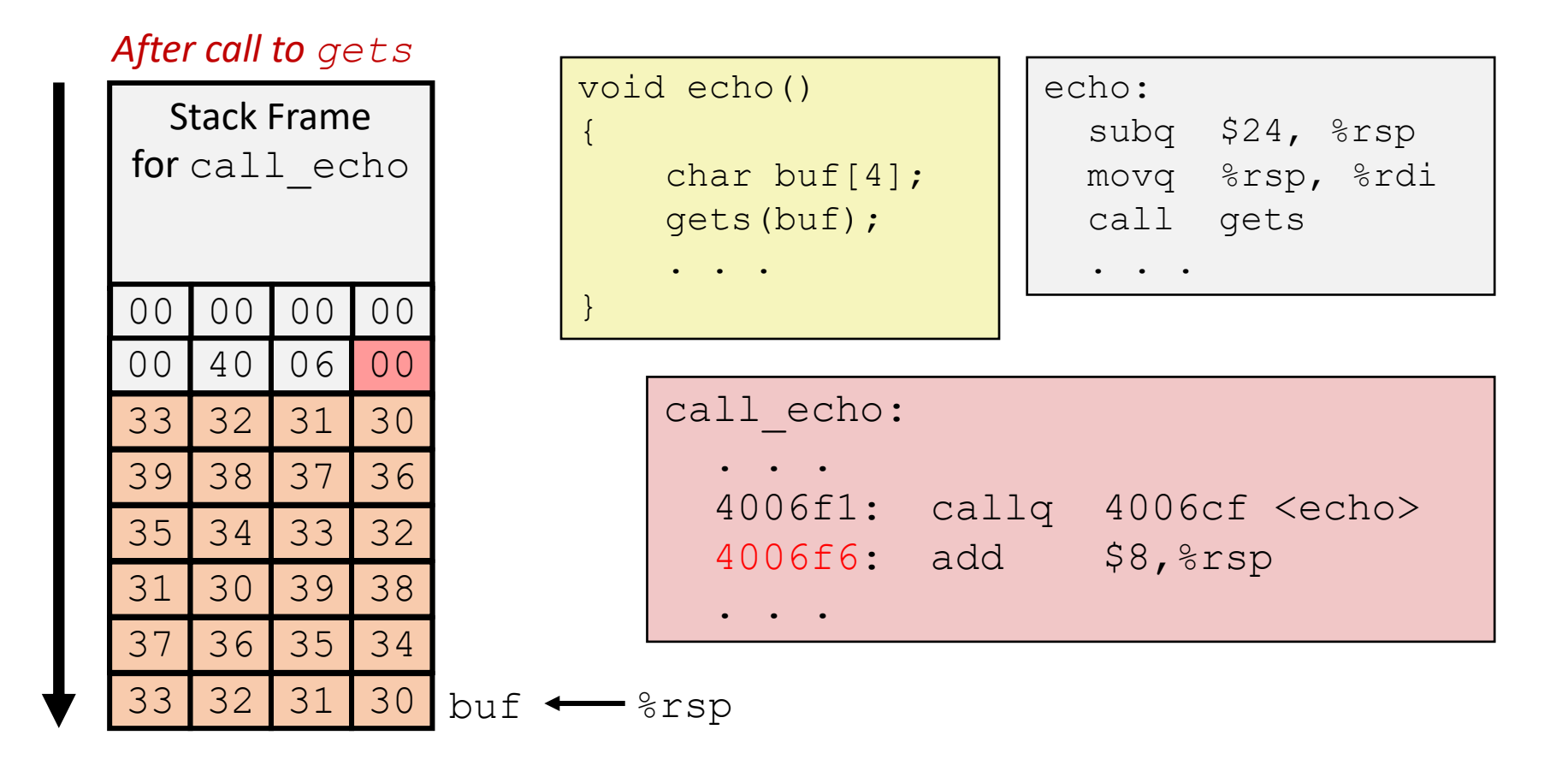

unix>*./bufdemo-nsp* Type a string:*012345678901234567890123* 012345678901234567890123

Overflowed buffer, corrupted return address, but program *seems* to work! Latent bug!

## Buffer Overflow Stack Example #3 Explained

#### 00 00 00 (8 bytes) 00 40 06 00 33 32 31 30 buf  $\leftarrow$  8rsp Stack Frame for call echo 20 bytes unused 35 34 33 32 register\_tm\_clones: . . . 400600: mov %rsp,%rbp 400603: mov %rax,%rdx 400606: shr \$0x3f, \$rdx 40060a: add %rdx,%rax 40060d: sar %rax 400610: jne 400614 400612: pop %rbp 400613: retq 37 36 35 34 31 30 39 38 39 38 37 36 33 32 31 30

*After call to gets*

"Returns" to unrelated code Lots of things happen, without modifying critical state Eventually executes  $\text{rect}$  back to main as if nothing happened...

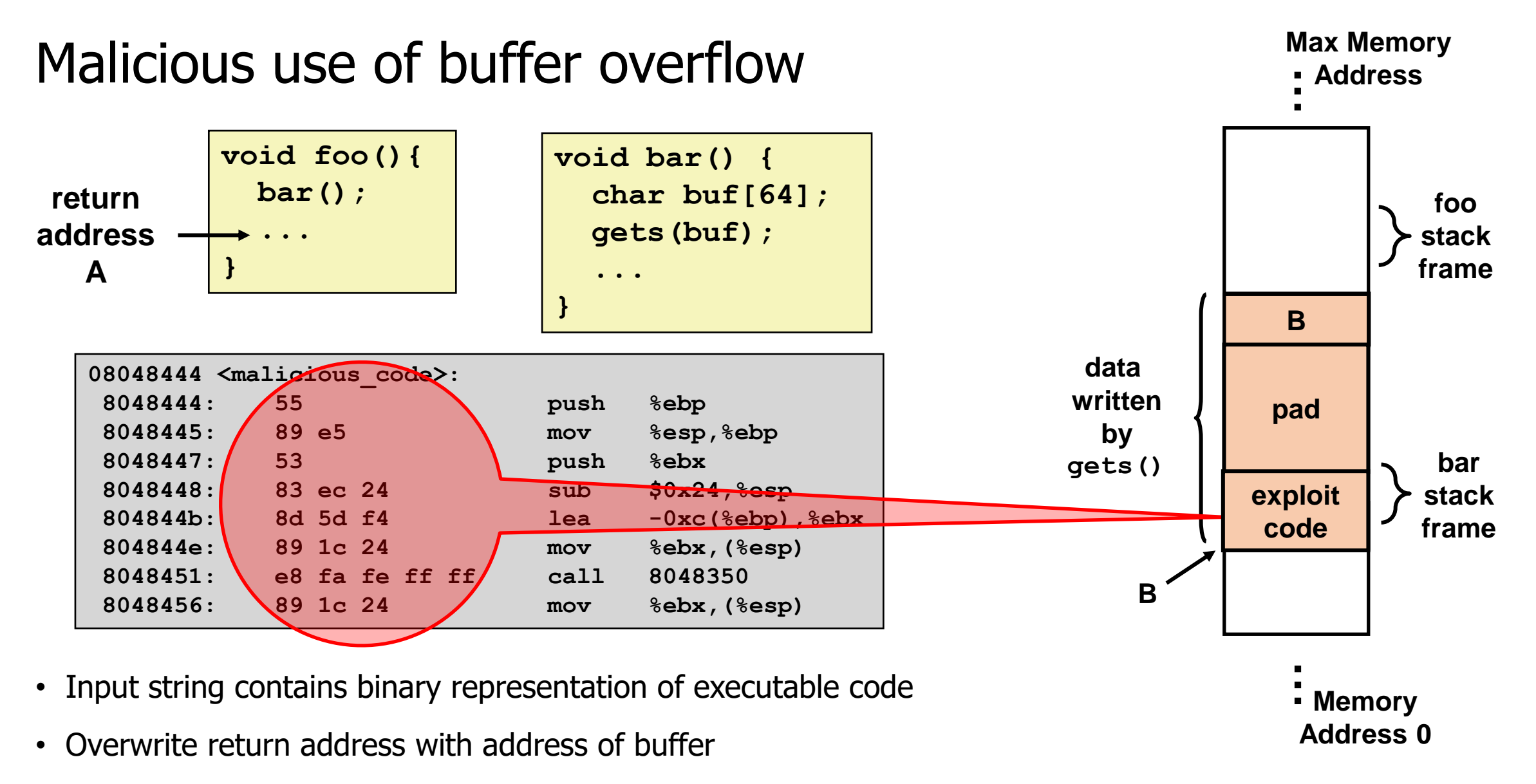

- When **bar()** returns, where do we go?
	- Into the beginning of malicious code on the stack!

## Exploits based on buffer overflows

- Buffer overflow bugs can allow remote machines to execute arbitrary code on victim machines
- Distressingly common in real programs
	- Programmers keep making the same mistakes (i)
	- Recent measures make these attacks much more difficult
- Examples across the decades
	- Original "Internet worm" (1988)
		- Attacked **fingerd** server, replicated itself across the internet
	- Stuxnet (2010)
		- Attack on Iran nuclear program, malicious code destroyed centrifuges
	- … and many, many more
- You will learn some of these tricks with the attack lab
	- Hopefully convincing you to never leave such holes in your programs!

## **Outline**

- Buffer Overflows
- **Protecting Against Buffer Overflows**

- Return-Oriented Programming
- Protecting Against Return-Oriented Programming

## 1. Avoiding Buffer Overflow Vulnerability

```
/* Echo Line */
void echo()
\{char buf[4]; /* Way too small! */fgets(buf, 4, stdin); /* length limit! */puts(buf);
}
```
- Use safe library routines that limit string lengths
	- **fgets** instead of **gets**
	- **strncpy** instead of **strcpy**
	- Don't use **scanf** with **%s** conversion specification
		- Use **fgets** to read the string
		- Or use format specifier **%ns** where **n** is a suitable integer
- Also: don't write your programs in C, when possible
	- Fundamental design of C is to be fast, not to be secure

## 2. System-Level Protection: Randomized Stack

- Buffer overflow attack requires knowing the *absolute* address of the buffer
	- To overwrite return address to that
- At start of program, allocate a random amount of space on stack
	- Different every time the program runs
- Shifts stack addresses for entire program
	- Program still runs fine
	- Legitimate accesses to the stack are **relative** to **%rsp**
- But absolute addresses get randomly shifted
	- Don't know what return address should be!
	- Still not impossible to overcome (NOP sled)

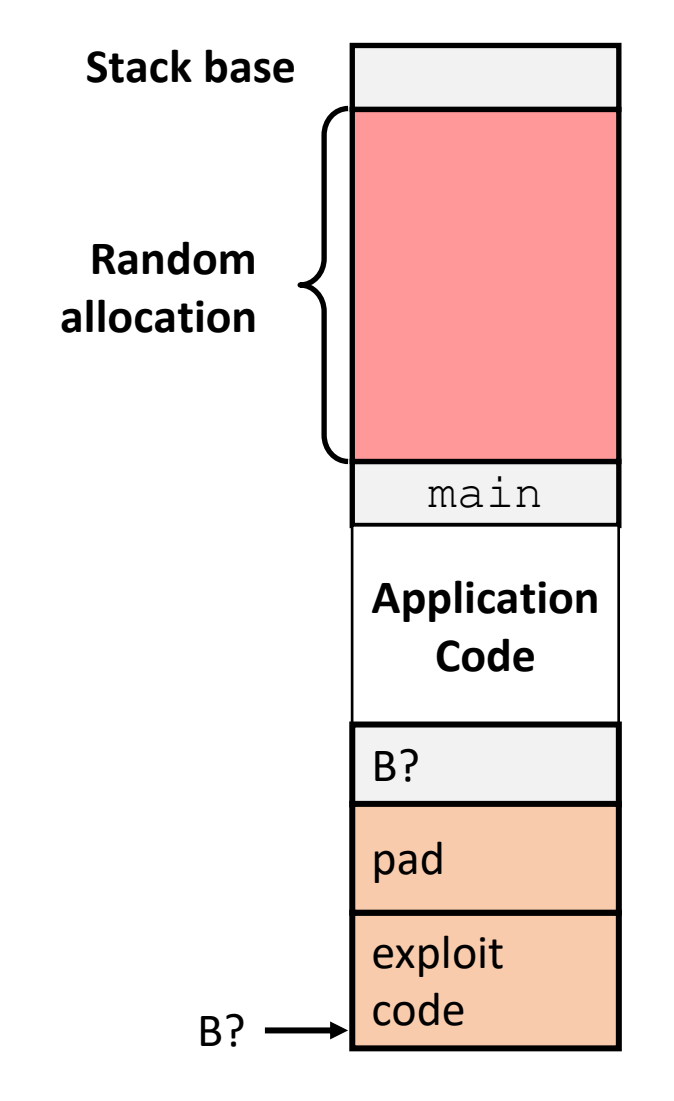

#### 3. System-Level Protection: Explicit Execute Page Permissions

- Non-executable stack
	- On x86-64, can mark a region of memory as "non-executable"
	- Trying to execute something in that region  $\rightarrow$  crash
	- More about page permissions in the virtual memory lecture (later in class)
- OpenBSD goes further: W^X
	- A region of memory can be writeable or executable, but not both (xor!)
	- Causes trouble for JITs

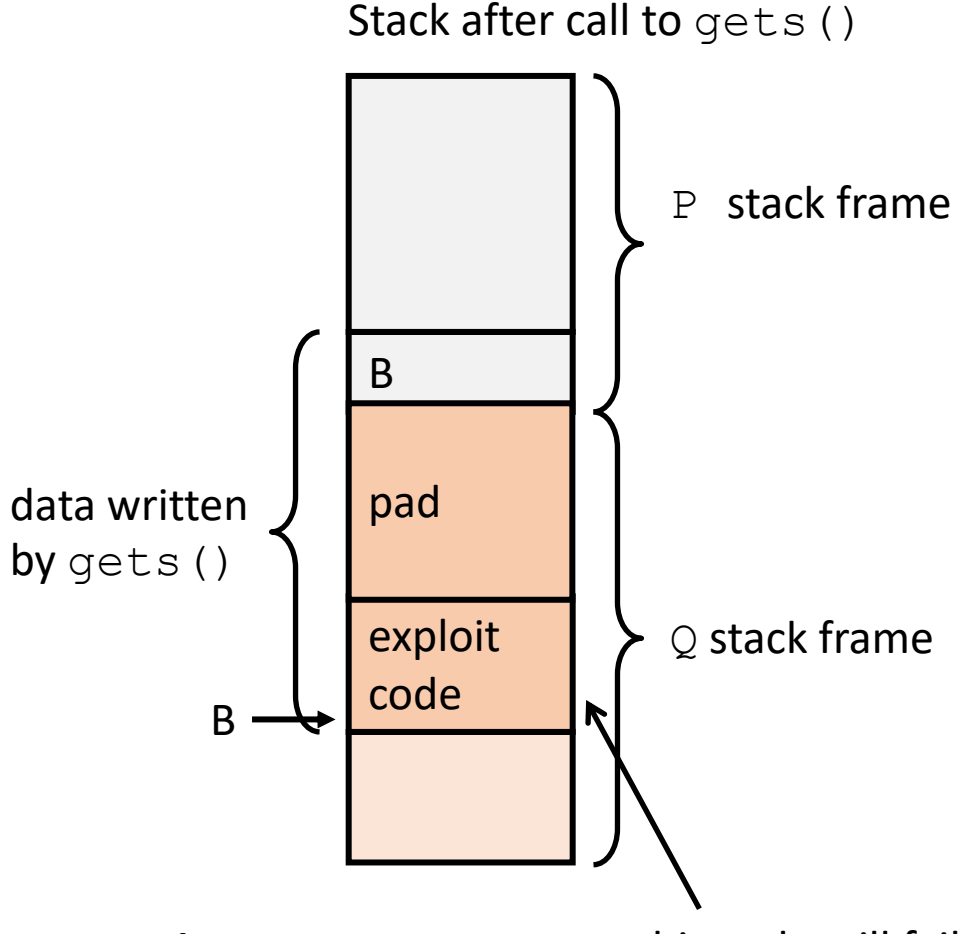

Any attempt to execute this code will fail

#### Break + Open Question

• **Why is a buffer overflow in a web browser so bad?**

## Break + Open Question

#### • **Why is a buffer overflow in a web browser so bad?**

- The buffer overflow will exist in *at least* all instances of the same version of the web browser installed on the same OS and architecture
	- Possibly many other versions too
- If it can be triggered from a website, then you could run malicious code on computers without any manual effort
	- Any website could be suspect
- Scale is enormous: Chrome has 2.65 billion users in 2020

## **Outline**

- Buffer Overflows
- Protecting Against Buffer Overflows

#### • **Return-Oriented Programming**

• Protecting Against Return-Oriented Programming

How else are buffer overflows dangerous?

• Without the ability to write malicious code, our computers are safe, right??

- 1. Some computers won't fix it: legacy hardware, forgot, etc.
- 2. Buffer overflows are definitely still happening
	- Can we take advantage of that in some way?

## Finding a new way to abuse a vulnerability

- Buffer overflows can still write values to the stack
- Even if they can't place malicious code directly on the stack, they can modify return addresses
- We can use that idea to build an attack from pieces of already existing program code that we reuse for malicious purposes
	- This is one of those ideas that sounds impossible to pull off in the real world
	- But actually, it totally works AND we'll have you do it in the attack lab!

## Return-Oriented Programming (ROP)

- Challenge (for would-be hackers)
	- Stack randomization  $\rightarrow$  predicting buffer location is hard
		- So it's hard to know where to jump and start executing
	- Making stack non-executable  $\rightarrow$  injecting code doesn't work
		- We can inject anything we want, but we can't run it
- Alternative strategy: Don't inject your own code!
	- Use code that's already in the program!
	- It's in a predictable location!
		- Otherwise, don't know where to call/jump
	- It's executable
		- Otherwise, the program wouldn't run at all…

## Return-Oriented Programming (ROP)

- But wait, the code I want to run isn't in the program!
	- Unlikely that, e.g., a mail client includes code to, e.g., launch missiles
- Key idea: construct the code you want to run from pieces that you find in the program!
	- We'll call these pieces **gadgets**
- Strategy: find machine code fragments that do *one small step* of the malicious program you want to run, then return
	- Then we'll put these small steps together to get the whole program
	- These return instructions will be the glue that tie them together
- "The program" includes the standard library!
	- Things like **printf**, **scanf**, etc.
	- That's a lot of code! So, lots of gadgets to choose from

## Gadget Examples

#### • Use the end of existing functions

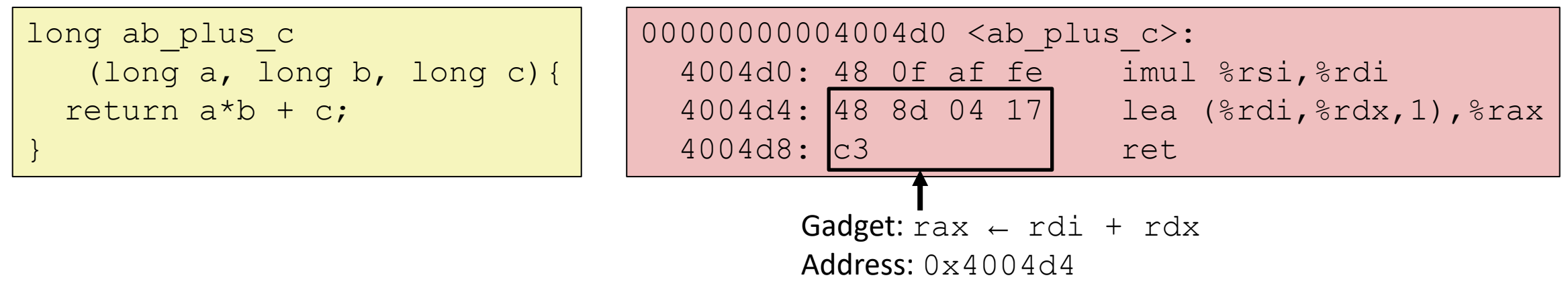

• Repurpose parts of instructions

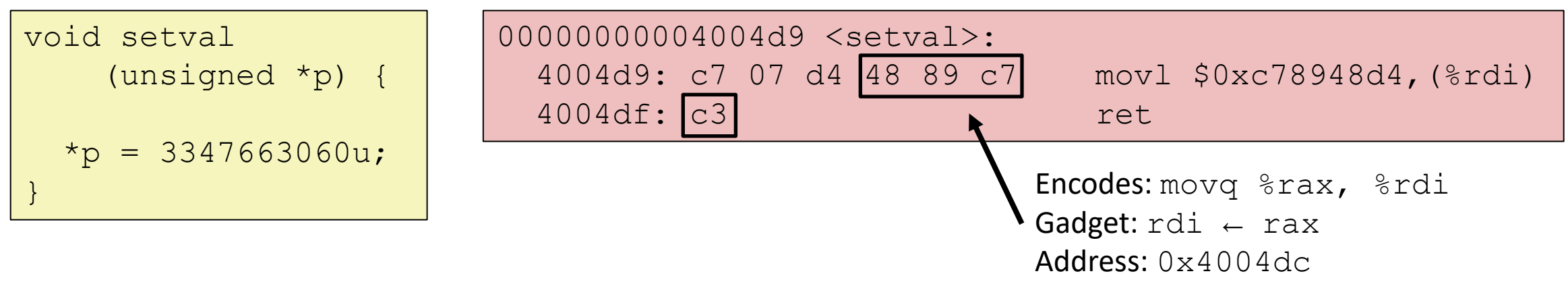

## Combining Gadgets

- Let's say our malicious program is this:  $\text{Sra}x = (\text{Srbx} \times \text{Src}x) + \text{Srdi}$
- And let's say we found the following gadgets in the standard library

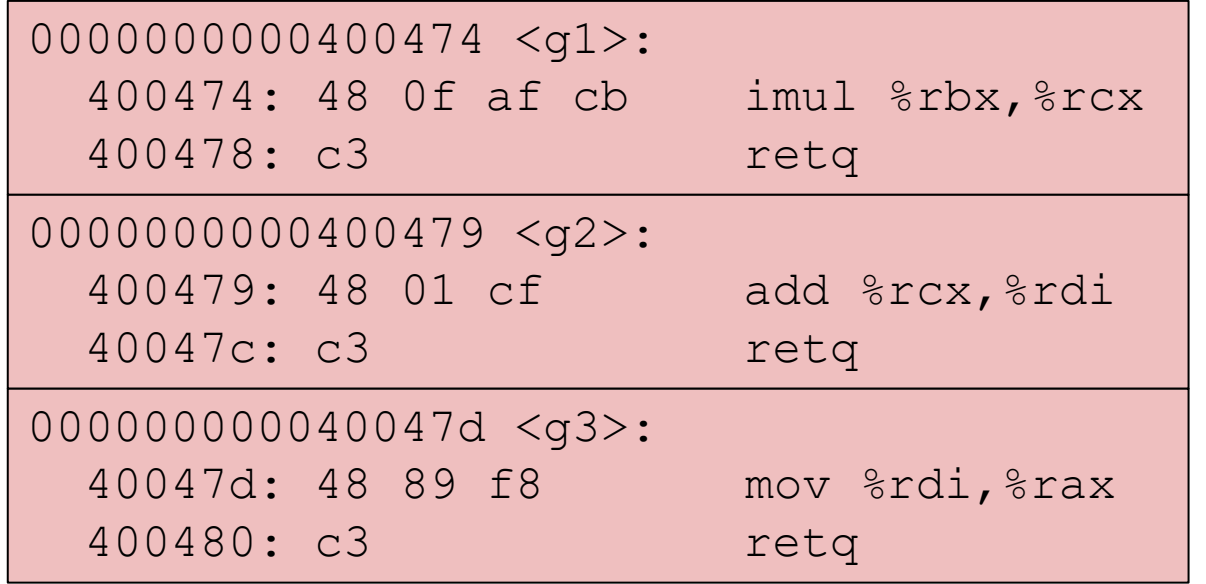

Given a large enough standard library, can find gadgets that do pretty much anything we want! Enough code to pick from.

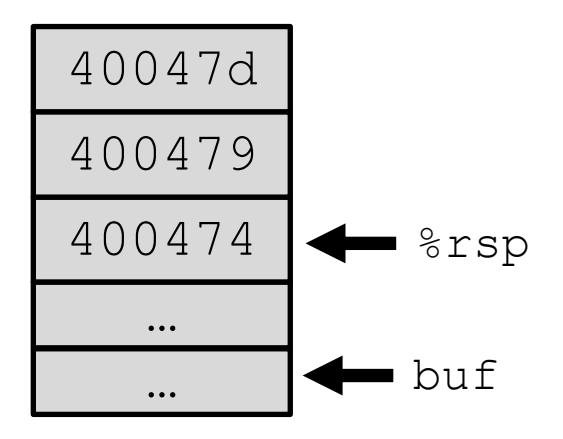

- Combine gadgets by adding pointers to them to the stack
	- Arrange on the stack by overflowing a buffer, like before

- Step 1: we overflowed the buffer, like before
	- We set up the stack with the gadget addresses, as on last slide
	- Now we're about to return from the vulnerable function (**echo**)

```
0000000000400474 <g1>:
 400474: 48 0f af cb imul %rbx,%rcx
 400478: c3 retq
0000000000400479 <g2>:
 400479: 48 01 cf add %rcx,%rdi
 40047c: c3 retq
000000000040047d <g3>:
 40047d: 48 89 f8 mov %rdi,%rax
 400480: c3 retq
                                      400474
                                      40047d
                                      400479
                                                •%rsp
                                         …
                                         \mathbf{u} de buf
00000000004006cf <echo>:
 ...
 4006d6: e8 a5 ff ff ff callq 400680 <gets>
 ...
 4006e7: c3 retq
                                     8rip = 4006e7
                                         …
```
- Step 2: return from echo
	- Get the return address from **%rsp**
	- Oh, that's the address of the first gadget!

```
0000000000400474 <g1>:
 400474: 48 0f af cb imul %rbx,%rcx
 400478: c3 retq
0000000000400479 <g2>:
 400479: 48 01 cf add %rcx,%rdi
 40047c: c3 retq
000000000040047d <g3>:
 40047d: 48 89 f8 mov %rdi,%rax
 400480: c3 retq
                                     400474
                                     40047d
                                     400479
                                               •%rsp
00000000004006cf <echo>:
  ...
 4006d6: e8 a5 ff ff ff callq 400680 <gets>
 ...
 4006e7: c3 retq
                                    8rip = 400474
                                        …
```
- Step 3: run the first gadget
	- **%rcx** = **%rbx × %rcx**

```
0000000000400474 <g1>:
 400474: 48 0f af cb imul %rbx,%rcx
 400478: c3 retq
0000000000400479 <g2>:
 400479: 48 01 cf add %rcx,%rdi
 40047c: c3 retq
000000000040047d <g3>:
 40047d: 48 89 f8 mov %rdi,%rax
 400480: c3 retq
                                      40047d
                                      400479 \rightarrow 8rsp00000000004006cf <echo>:
  ...
 4006d6: e8 a5 ff ff ff callq 400680 <gets>
  ...
 4006e7: c3 retq
                                     8rip = 400474
                                        …
```
п

- Step 4: return from the first gadget
	- Get the return address from **%rsp**
	- **QUIZ**: where do we go next?

400479, that's gadget 2!

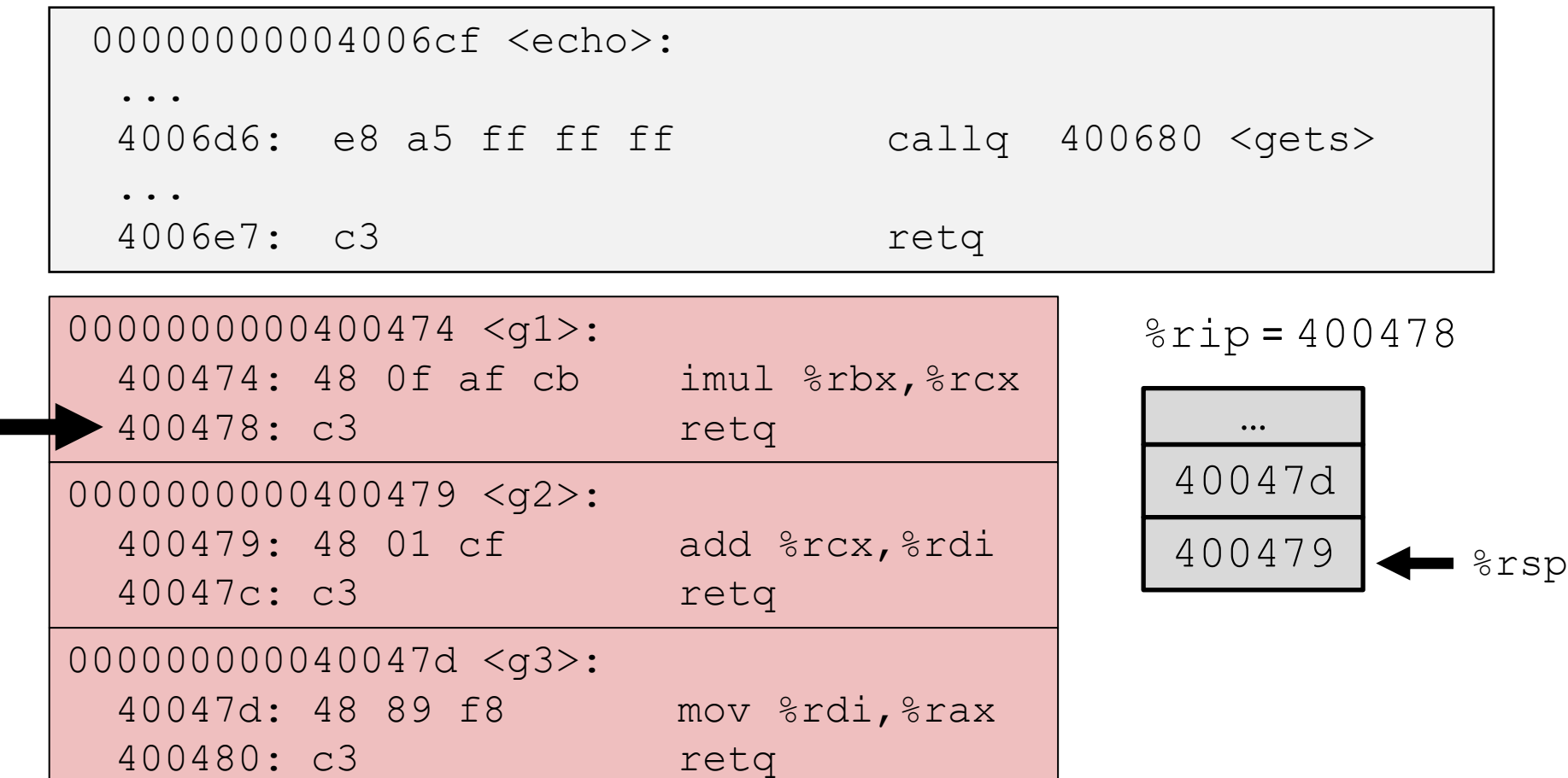

- Step 5: run the second gadget
	- **%rdi = (%rbx × %rcx) + %rdi**

```
0000000000400474 <g1>:
 400474: 48 0f af cb imul %rbx,%rcx
 400478: c3 retq
0000000000400479 <g2>:
 400479: 48 01 cf add %rcx,%rdi
 40047c: c3 retq
000000000040047d <g3>:
 40047d: 48 89 f8 mov %rdi,%rax
 400480: c3 retq
                                      40047d \rightarrow 8rsp
00000000004006cf <echo>:
  ...
 4006d6: e8 a5 ff ff ff callq 400680 <gets>
  ...
 4006e7: c3 retq
                                     %rip = 400479
                                        …
```
- Step 6: return from the second gadget
	- Get the return address from **%rsp**
	- Oh, that's the address of the third gadget!

```
0000000000400474 <g1>:
 400474: 48 0f af cb imul %rbx,%rcx
 400478: c3 retq
0000000000400479 <g2>:
 400479: 48 01 cf add %rcx,%rdi
 40047c: c3 retq
000000000040047d <g3>:
 40047d: 48 89 f8 mov %rdi,%rax
 400480: c3 retq
00000000004006cf <echo>:
  ...
 4006d6: e8 a5 ff ff ff callq 400680 <gets>
  ...
 4006e7: c3 retq
                                     $rip = 40047d…
                                      40047d \longrightarrow 8rsp
```
- Step 7: run the third gadget
	- **%rax = (%rbx × %rcx) + %rdi**
	- We've run the program we wanted to run. Our job is done.

```
0000000000400474 <g1>:
 400474: 48 0f af cb imul %rbx,%rcx
 400478: c3 retq
0000000000400479 <g2>:
 400479: 48 01 cf add %rcx,%rdi
 40047c: c3 retq
000000000040047d <g3>:
 40047d: 48 89 f8 mov %rdi,%rax
 400480: c3 retq
                                              •%rsp
00000000004006cf <echo>:
  ...
 4006d6: e8 a5 ff ff ff callq 400680 <gets>
 ...
 4006e7: c3 retq
                                    $rip = 40047d…
```
- Step 8: Return from the third gadget
	- At this point, return to whatever address we find on the stack.
	- That's past the data we put there ourselves, so it's whatever was there before. Maybe not meant to be an address! Could be anything!
- But we don't care about what the program does anymore!
	- We've run the code we wanted to run, nothing else matters!
	- (Maybe we stole from bank accounts, launched missiles, etc.)

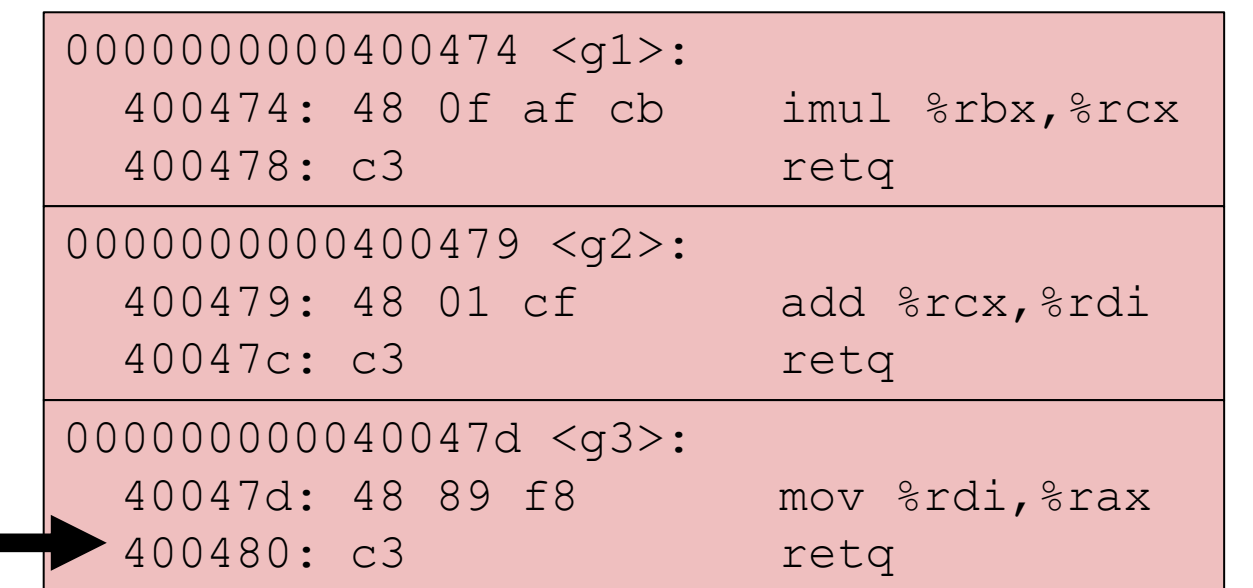

 $%$ rip = ???

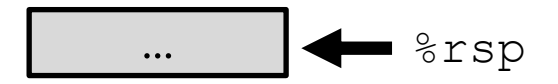

## Return-Oriented Programming Execution

- Trigger with  $_{\rm ret}$  instruction in the current function
- "Returns" to gadget 1, instead of to its caller
- Gadget 1 does its thing, then returns to gadget 2, etc.
	- Repeat as necessary
- Complete! You've "run" the "function" you wanted to run!

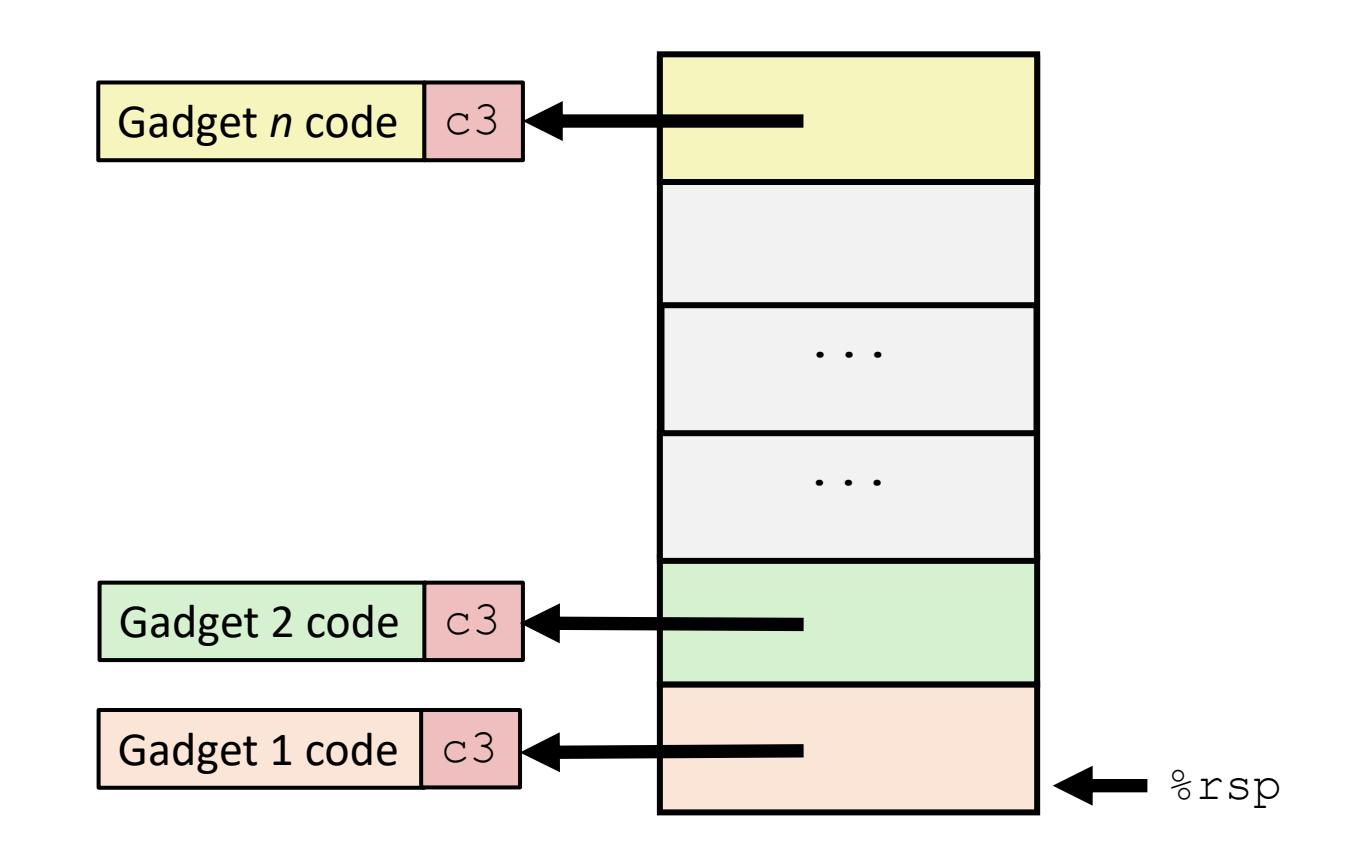

## **Outline**

- Buffer Overflows
- Protecting Against Buffer Overflows

- Return-Oriented Programming
- **Protecting Against Return-Oriented Programming**
- 1. Avoiding buffer overflow vulnerabilities
- Write better code please
- Return-oriented programming starts with a buffer overflow
	- To set up gadget addresses on the stack
- No buffer overflow, no return-oriented programming!

## 2. Stack Canaries

- Idea
	- Place special value ("canary") on stack just beyond buffer
	- Check for corruption before exiting function
	- So we can detect buffer overflows **before** we run malicious code
		- Then just crash the program instead of doing bad things
	- Analogy: canary in a coal mine
- GCC Implementation
	- **-fstack-protector**
	- Now the default for potentially vulnerable functions

```
unix>./bufdemo-sp
Type a string:0123456
0123456
```
unix>./bufdemo-sp Type a string:*01234567* \*\*\* stack smashing detected \*\*\*

• (disabled in attack lab to show the vulnerability)

## 2. Stack Canaries - Disassembly

echo:

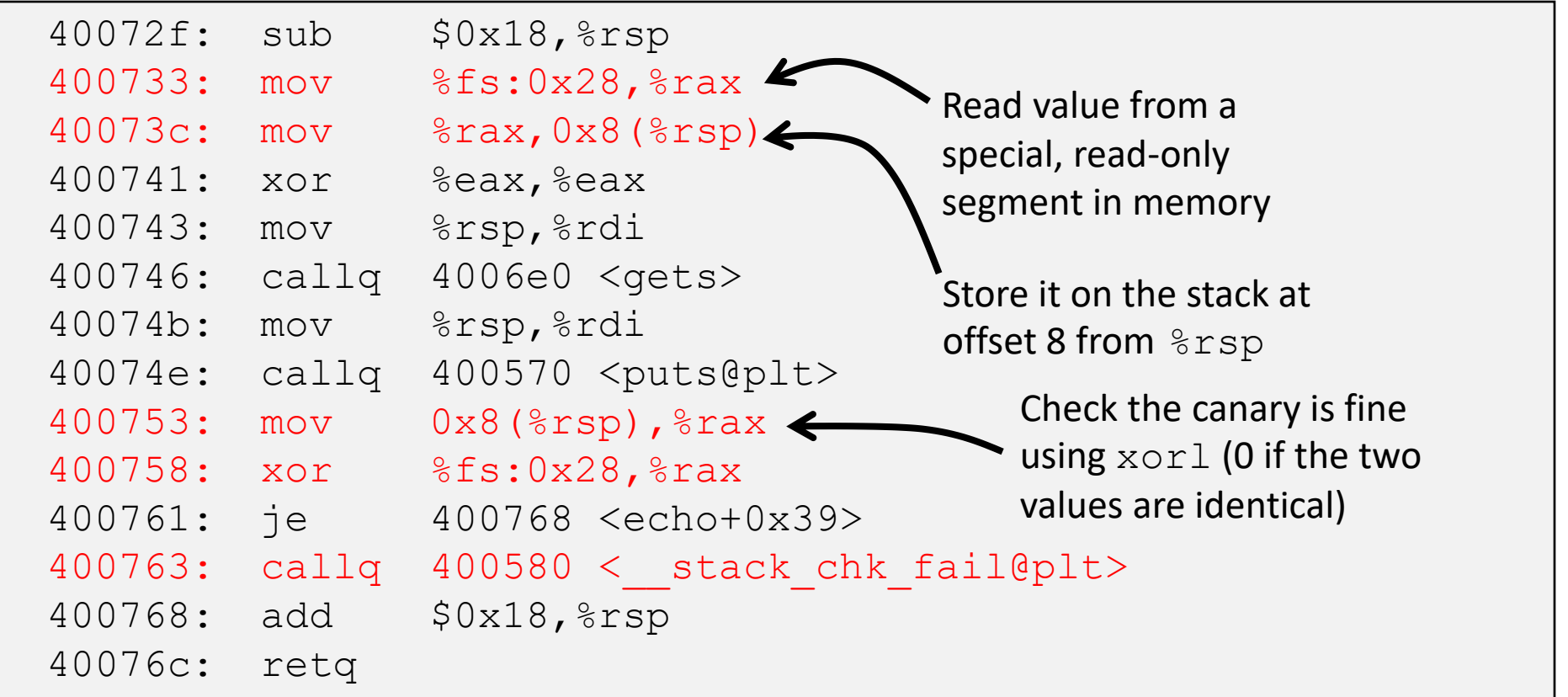

## 2. Stack Canaries - Setting up canary

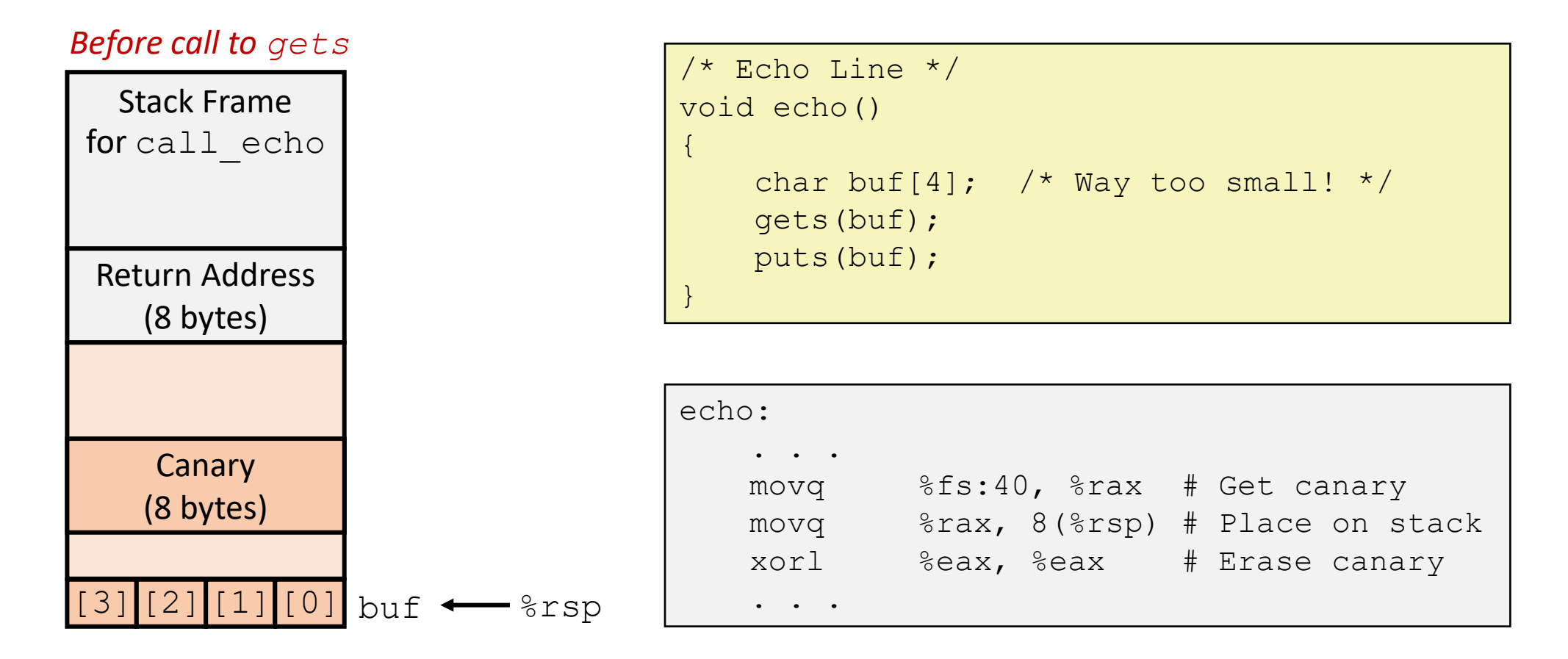

## 2. Stack Canaries - Setting up canary

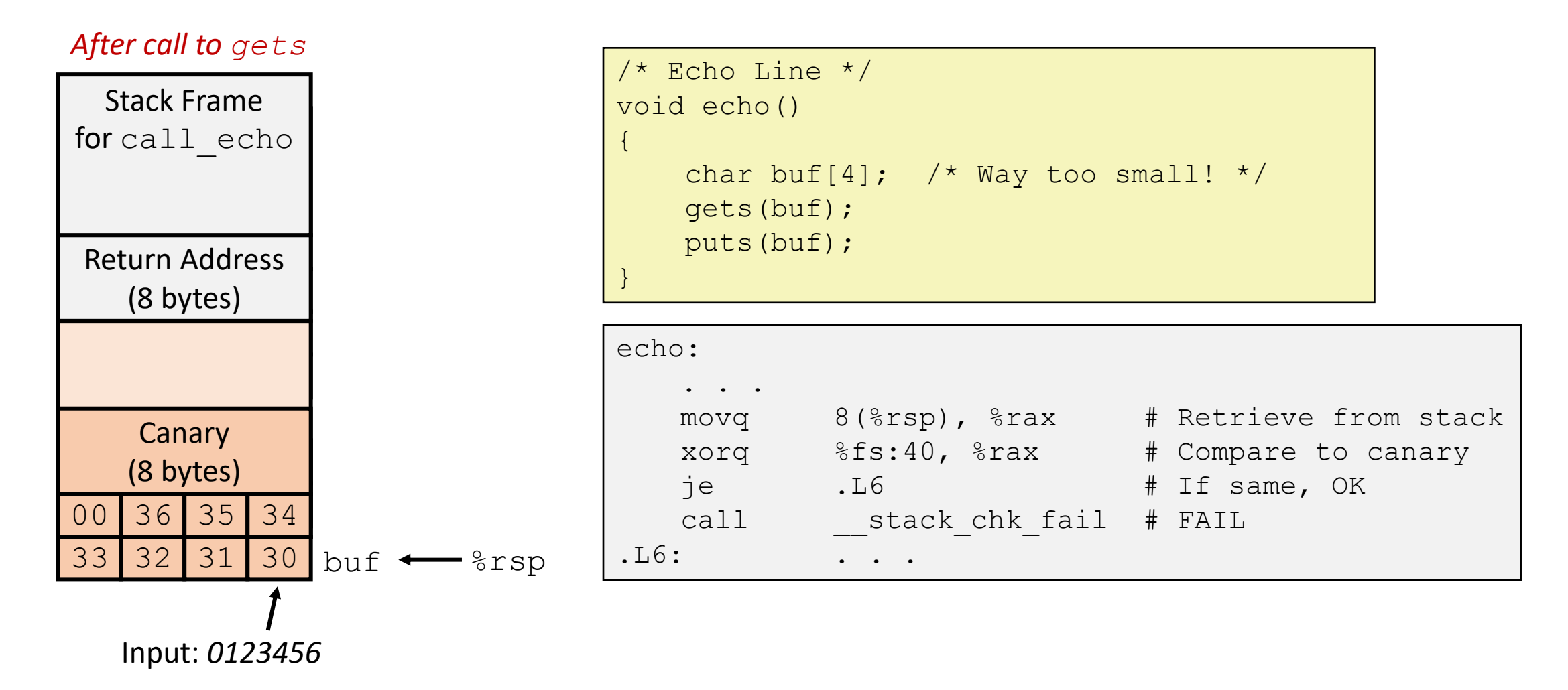

## 3. Address space layout randomization (ASLR)

- Like stack randomization, generalized to all of memory
	- **Especially**: executable code
- Code, stack, heap all start in random locations
	- Determined when program starts up
	- You know the gadget you want is at the end of **ab\_plus\_c**
	- But if you don't know where ab plus c is, that's no use!
- Can be circumvented by clever side-channel attacks
	- But really hard! Much harder than ROP

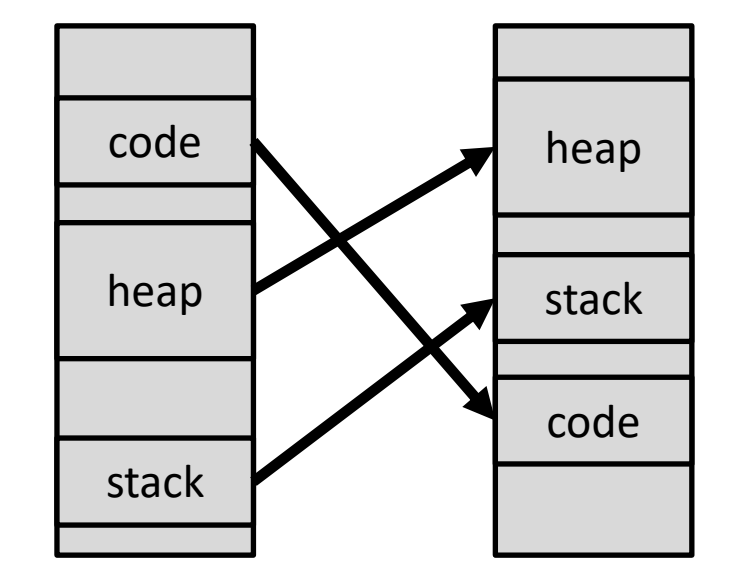

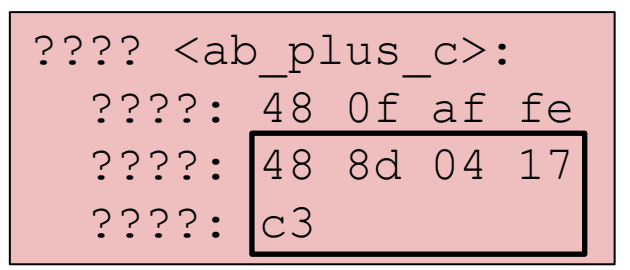

## Security is an arms race

- There is no single fix for system security
	- New attacks are constantly being discovered
	- New solutions are constantly being applied
- 1. Find a vulnerability and how it can be exploited
- 2. Fix vulnerability
- 3. Go back to 1
- A good goal is to at least avoid all the simple known attacks
- Designing with security in mind can make vulnerabilities harder to find in the first place

## **Outline**

- Buffer Overflows
- Protecting Against Buffer Overflows

- Return-Oriented Programming
- Protecting Against Return-Oriented Programming